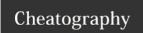

# Mercurial (Hg) Cheat Sheet

by CodeShane (codeshane) via cheatography.com/1611/cs/523/

# Hg - Work Directory

A local **Work** folder containing one Revision and any uncommited changes you've made.

# Hg - Undos and Fixes

**hg rollback** can undo commit, import, pull, local push, and unbundle. Only use in private repos.

**hg update --clean** can cancel an uncommitted merge while losing changes.

#### Hg - Create an Archive

**hg archive** -rREV filename.zip

hg archive -rREV filename.tar.gz

| Hg - Work Files and Tracking |                           |
|------------------------------|---------------------------|
| hg add file                  | Begin tracking changes    |
| hg addremove                 | Track new, forget missing |
| hg forget file               | Stop tracking file        |
| hg remove file               | Stop tracking & del       |
| hg copy file target          | Copy file                 |
| hg move file target          | Move file                 |

These changes to Work must also be Committed to avoid data loss.

### Hg - Work Directory Updates

| hg update -rREV | Update Work to specified Revision |
|-----------------|-----------------------------------|
| hg revert       | Undo all uncommitted changes      |

### Hg - Work Status

| hg diff                | Lists tracked file changes |
|------------------------|----------------------------|
| hg diff file           | List changes to a file     |
| hg status              | Lists status of files      |
| Added, Clean, Deleted, |                            |

# Hg - Local Repository

A complete **Local** repository of changesets that is saved in *Work/.hg/* (don't edit!)

| Hg - Local Repo History |                          |
|-------------------------|--------------------------|
| hg log file/dir         | History of changesets    |
| hg annotate file        | Who changed what, when   |
| hg paths                | Lists known remote Repos |
| hg heads                | List heads               |

hg diff -rREV -rREV

Shows differences between REVs

### Hg - Create a Local Repo

| hg init Work          | Creates ./.hg/ subfolder & Repo |
|-----------------------|---------------------------------|
| hg add                | Begin tracking all files        |
| hg commit -m 'Initial | Save files and Commit           |
| commit'               | message to Repo                 |

#### Ha - Clone Remote Repo

hg clone Remote Work

#### Hg - Update from Remote Repo

| hg incoming Remote | List changesets available            |
|--------------------|--------------------------------------|
| hg pull            | Pull all new changesets into Local   |
| hg pull -r Remote  | Pull specified changesets into Local |
| -u                 | Also Update Working Directory        |

# Hg - Union Merge

hg pull --force unrelated\_project

hg merge

hg commit

Powerful simplicity! Use wisely.

### Hg - Resources

http://mercurial.selenic.com

http://hginit.com

http://hgbook.red-bean.com

### Cheatographer

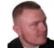

CodeShane (codeshane) cheatography.com/codeshane/ codeshane.com

### **Cheat Sheet**

This cheat sheet was published on 15th August, 2012 and was last updated on 15th August, 2012.

### Hg - Remote Repository

A **Remote** repository reached via url path, often a main team repo from which Local is cloned.

| Hg - Remote Update and Publish |                                       |
|--------------------------------|---------------------------------------|
| hg push<br>Remote              | Push changesets to Remote             |
| hg share                       | Sync history with parent and siblings |

| Hg - Terminology |                                                |
|------------------|------------------------------------------------|
| Repository       | Repo. Collection of Revisions.                 |
| Revision         | Rev. Commited changeset, by <b>REV</b> number. |
| Changeset        | Set of Work changes saved as Diffs.            |
| Diff             | Changes between files.                         |
| Tag              | Name for a specific Rev.                       |
| Parent           | Immediate ancestor of Rev or Work.             |
| Branch           | Child of Rev.                                  |
| Merge            | Rev with two parents.                          |
| Head             | Latest Rev in Branch.                          |
| Tip              | Latest Rev in ANY Branch.                      |
| Patch            | All Diffs between two Revs.                    |
| Bundle           | Patch with permissions and rename support.     |

| Hg - Help       |                          |
|-----------------|--------------------------|
| hg              | Basic command list.      |
| hg help         | Full command list.       |
| hg help command | Detailed help reference. |

# Hg - Command Line

hg command -option... argument...

required non-literal reference

| Hg - Common | Options |
|-------------|---------|
|-------------|---------|

| -rREV | Specify a Rev number (default parent.) |
|-------|----------------------------------------|
| -у    | Don't prompt; pick each first option.  |
| -q    | Quiet (supress output.)                |
| -v    | Verbose (additional detail)            |
| -f    | Force (override reasonable warnings.)  |

### Sponsor

**FeedbackFair**, increase your conversion rate today! Try it free!

http://www.FeedbackFair.com